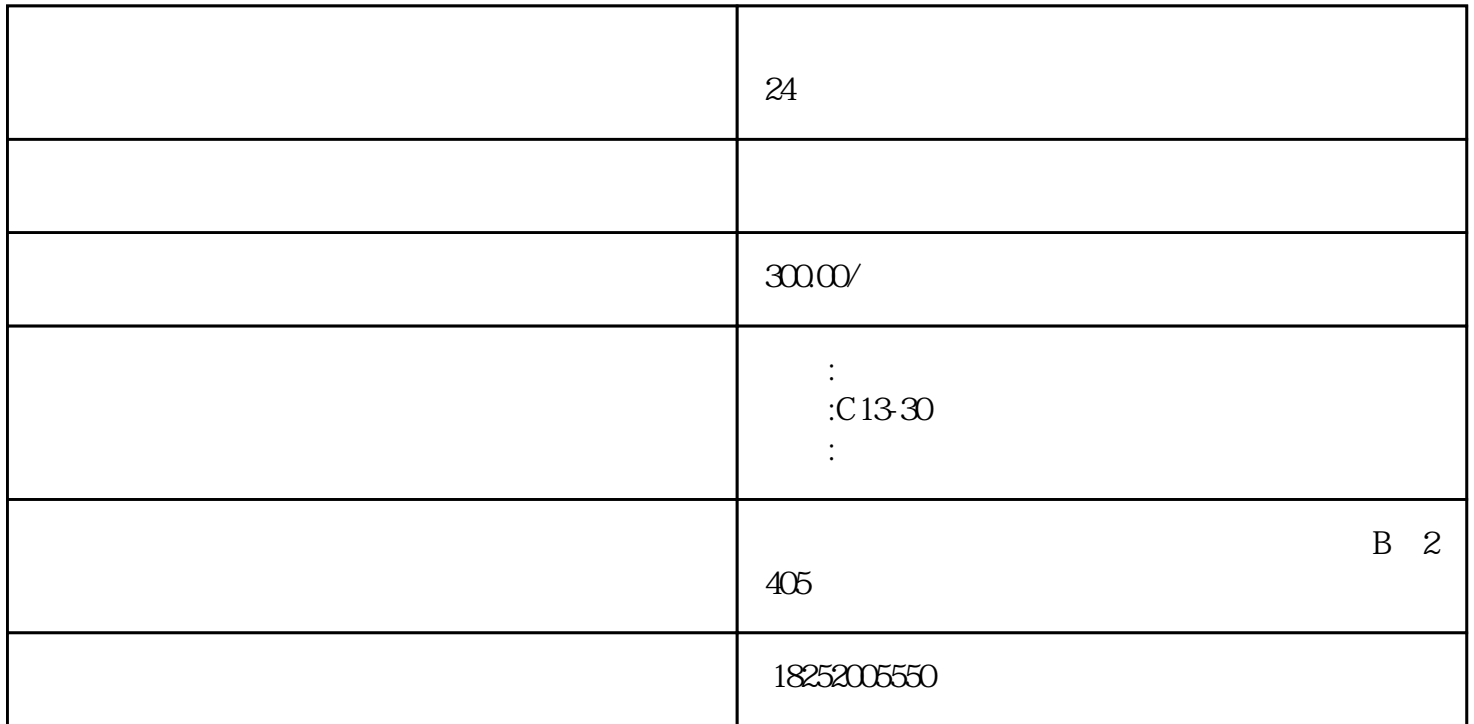

 $24$ 

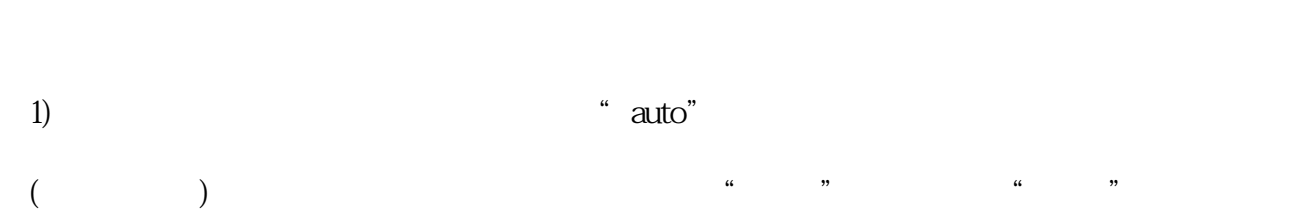

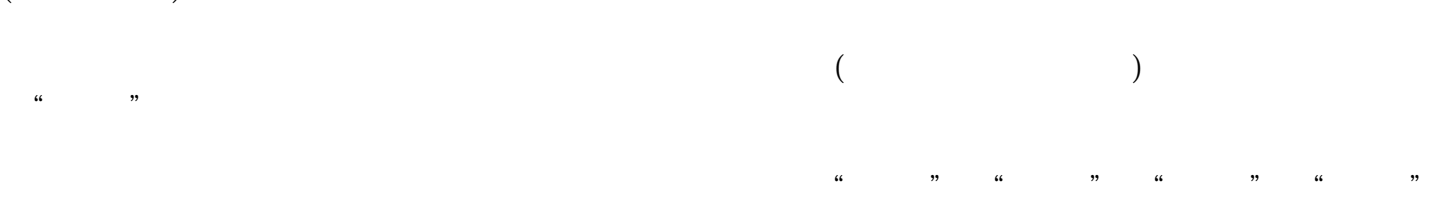

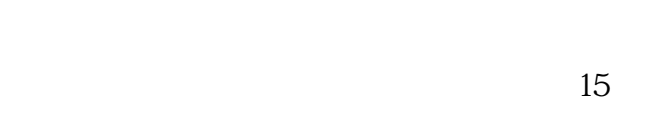

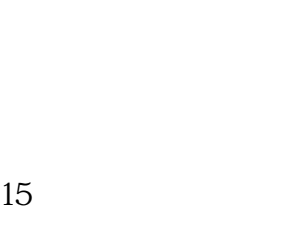

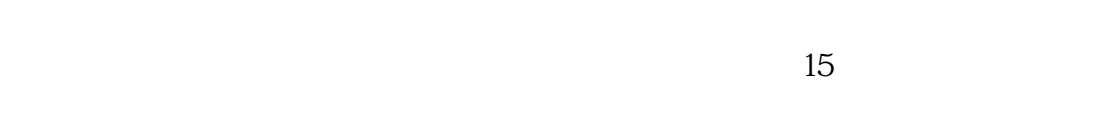

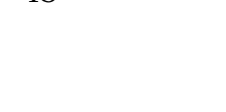

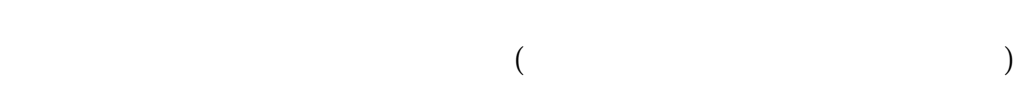

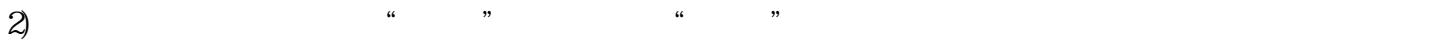

- $3)$
- 
- 
- 
- $4)$
- 
- $5)$
- e 6) bixu anquan
- 
- 
- 
- 
- 
- 
- 
- 
- 
- 
- 
- 
- 
- 
- 
- 
- $7)$  3-5
- 
- 
- $\begin{matrix} \gamma & & \\ & \gamma & \\ & & \end{matrix}$ 
	- 之反映了随负载电流If和功率因数cosゅ的变化而进行的调压,他没有反应出其他原因,如变化。绕组发
	- $1$
	- $2$  3 4 5 6
		-
	- $CAN$  and  $7$ 
		-
		-
	- $(6)$   $(7)$   $220$ KV  $(8)$
- 
- 
- 
- 
- 
- 
- 
- -
- 
- 
- 
- 
- 
- 
- 
- -
- 
- 
- 
- 
- 
- 
- - $(9)$ 
		-
		-
		-
		-
	- $\mathbf 1$ 
		-
	-
	-
	-
	- -
	-
	-
	-
	-
- - -
- 
- 
- 
- 
- -
- 
- 
-